# **Pianificazione delle utilities in un contesto di regolamentazione decentrata e sue ricadute sull'efficienza di costo: il caso del sistema idrico integrato in Italia**

Graziano ABRATE (Università del Piemonte Orientale, HERMES)

Fabrizio ERBETTA (Università del Piemonte Orientale, HERMES, CERIS-CNR)

Giovanni FRAQUELLI (Università del Piemonte Orientale, HERMES, CERIS-CNR)

### **Sommario**

- -Descrizione del settore idrico e del suo quadro normativo
- $\equiv$ Motivazioni dello studio
- -Aspetti metodologici
- Descrizione del dataset
- $-$ Specificazione econometrica del modello
- -Risultati
- -Conclusioni

## **Descrizione del settore e del suo quadro normativo Funzioni a livello locale e nazionale**

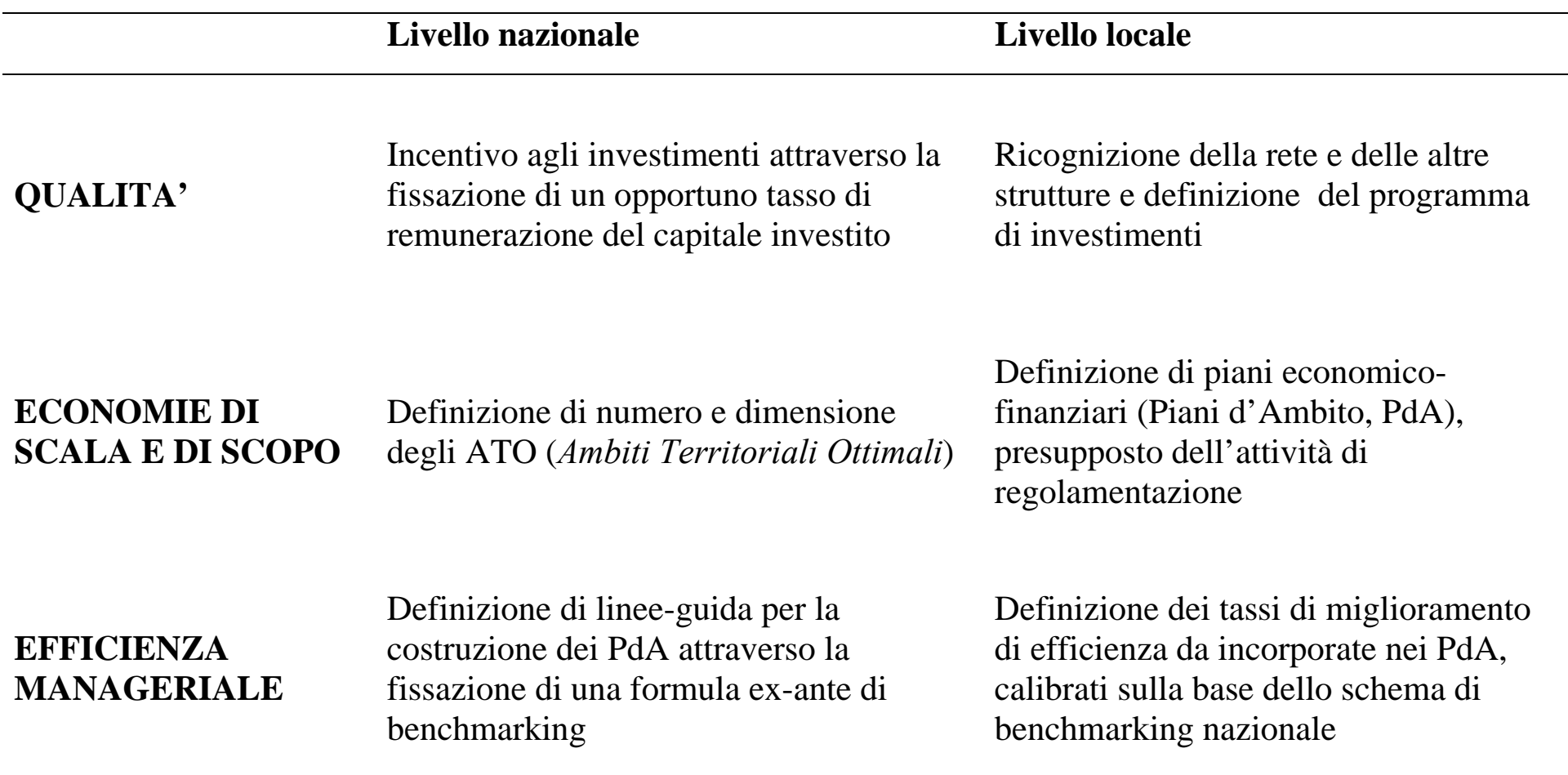

### **Descrizione del settore e del suo quadro normativo Articolazione del sistema di regolamentazione (Metodo Normalizzato)**

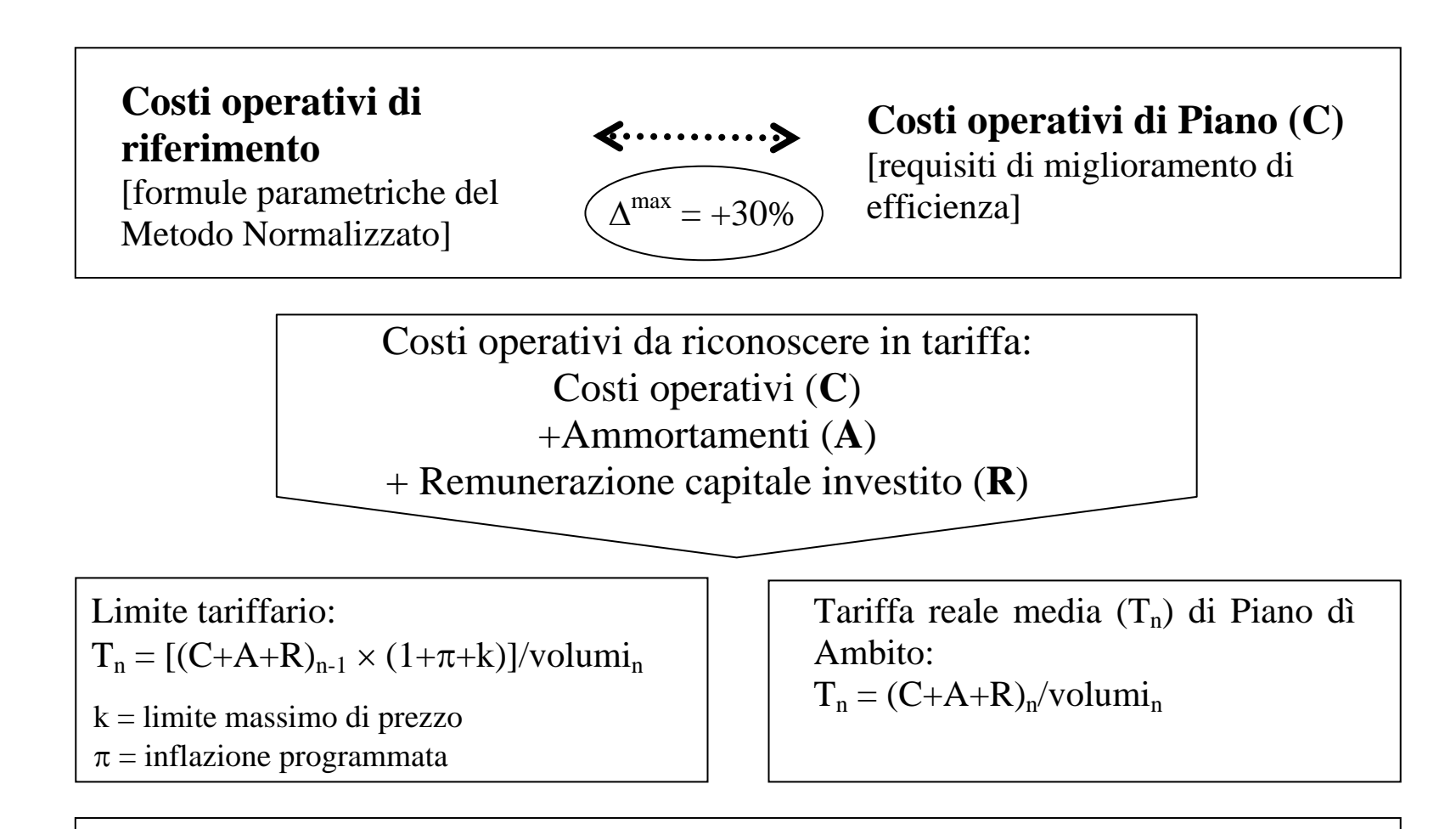

Verifica triennale della congruità tra cap su ricavi e ricavi della gestione effettiva

### **Motivazioni dello studio**

 $\overline{\phantom{m}}$ 

- - **Analisi dell'efficienza progettata tramite lo strumento dei PdA**  Misurazione dei livelli di efficienza di costo totale incorporati nei PdA e della dinamica dell'efficienza lungo l'orizzonte del piano
	- **Modellizzazione degli effetti di eterogeneità**  Misurazione dell'impatto delle fonti osservate e non osservate di eterogeneità sul livello del costo progettato

## **Aspetti metodologici L'analisi di frontiera stocastica (SFA)**

Frontiera di costo log-lineare:  $ln C_i = \alpha + c(Y, P, Z) + w_i + u_{it} + v_{it}$ 

dove

*i* e *t* indicano l'unità osservata e l'anno

- *Y* = vettore di output
- *P* = vettore di prezzi dei fattori
- *Z* = vettore di fattori fissi ("ambientali)
- $w_i$  = termine di eterogeneità non osservata (componente random della costante  $\alpha$
- $u_{it}$  = termine di inefficienza di costo
- $v_{it}$  = random noise

# **Modelli alternativi per la stima della frontiera di costo Comparazione delle assunzioni**

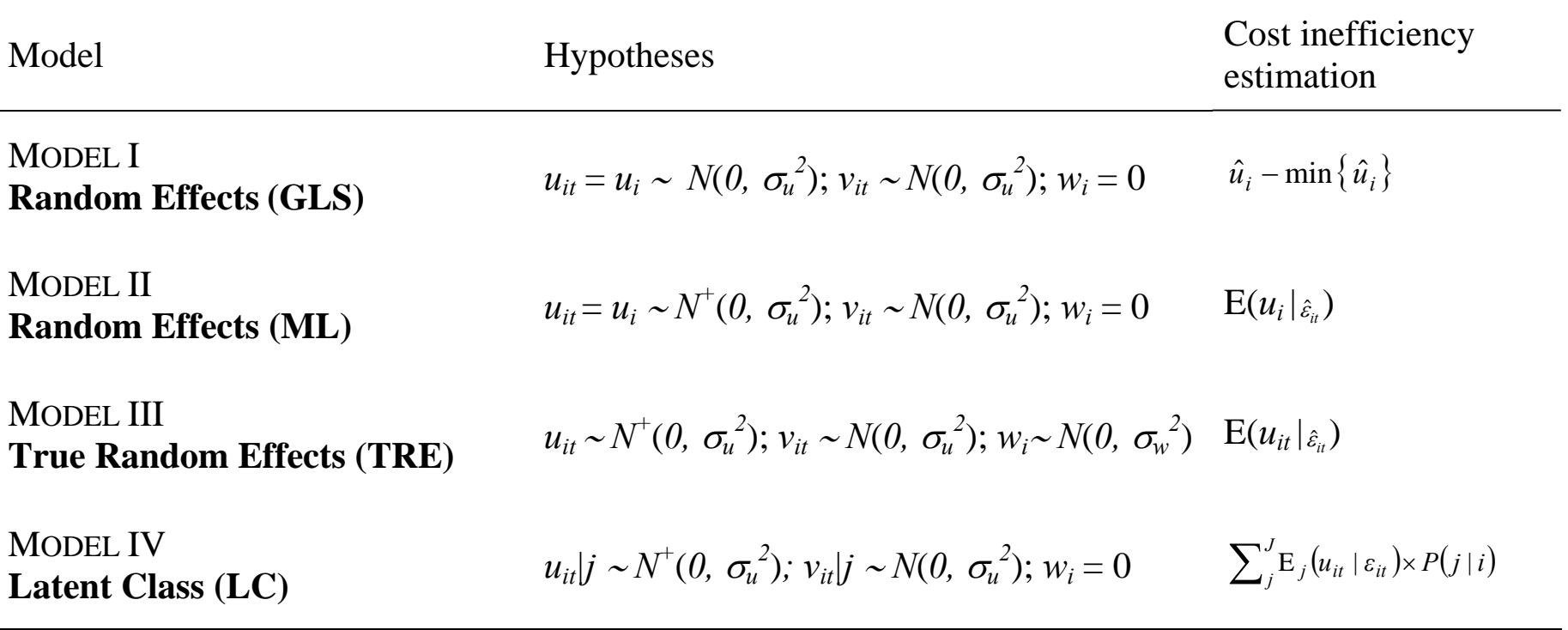

# **True Random Effects (TRE) e Latent Class Model (LCM)**

True Random Effects

 $\ln C_{it} = a + w_i + c(Y, P, Z) + u_{it} + v_{it}$ 

- Modello Random Parameter combinato con una struttura SFA
- La costante random cattura l'effetto delle componenti non osservate time-invariant per singola unità

Latent Class Model

 $\ln C_i$ <sub>*i*</sub>  $|_{j} = \alpha | j + c(Y, P, Z) | j + u_{i} | j + v_{i} | j$ 

- Modello Conditional Maximum Likelihood combinato con una struttura SFA
- La probabilità di appartenenza ad una specifica classe può essere parametrizzata attraverso un modello logit multinomiale:

$$
P_{ij}(\delta_j) = \frac{\exp(\delta_j q_i)}{\sum_{j=1}^J \exp(\delta_j q_i)}
$$

 $q_i$  = vettore di fattori time-invariant riferiti all'unità *i*

 $\delta_i$  = parametri associati a tali fattori nell'ambito di ogni classe *j*

– Posterior probability:

$$
P(j | i) = \frac{LF_{ij}(\theta_j) \times P_{ij}(\delta_j)}{\sum_{j=1}^{J}LF_{ij}(\theta_j) \times P_{ij}(\delta_j)}
$$

 $LF_{ij}$  = likelihood function dell'unità *i* se appartenente alla classe *j* θ*<sup>j</sup>* = parametri tecnologici condizionati alla classe *j*

# **Descrizione del dataset Costo, prezzi, output, fattori di eterogeneità osservata**

**46 PdA** (ultima versione a Dicembre 2007): min 12 anni; max 30 anni ⇒ totale 1115 osservazioni

Costo totale  $(C)$  = costi operativi + costi di capitale

#### *Output:*

Volumi di acqua immessi nella rete di distribuzione  $(Y_V)$ Abitanti serviti dal servizio di distribuzione (*YD*)

### *Prezzi:*

Prezzo del lavoro ( $P_L$ ) = Costo del lavoro / numero di dipendenti Prezzo dei fattori variabli ( $P_M$ ) = costo materiali e servizi/ lunghezza rete di distribuzione Prezzo del capitale ( $P_K$ ) = tasso medio di ammortamento calcolato come:  $p_{Kt} = D_t / K_0 + \sum_{k=1}^{n} p_k$  $p_{K_t} = D_t / K_0 + \sum_{l=1}^{t} I_l$ 1 $0$  '  $\Delta^{\prime}$  τ

τ

*Fattori di eterogeneità osservata di tipo ambientale:*

Estensione area servita (Z<sub>SURF</sub>) Percentuale di territorio montuoso (Z<sub>HIGH</sub>) Numero di comuni serviti (Z<sub>MUN</sub>) Localizzazione geografica (Z<sub>REG</sub>)

*Fattori di eterogeneità osservata relativa al regolatore:*

Struttura di governance  $(Z_{GOV})$ : consorzio (1), convenzione (0)

### **Descrizione del dataset Statistiche descrittive**

![](_page_9_Picture_77.jpeg)

## **Modello e parametri stimati**

Forma funzionale translogaritmica di lungo periodo

$$
\ln C_{it} = \beta_0 + \sum_{m \in (V,D)} \beta_m \ln Y_m + \sum_{r \in (L,M,K)} \beta_r \ln P_r + \frac{1}{2} \sum_{m \in (V,D)} \sum_{n \in (V,D)} \beta_{mn} \ln Y_m \ln Y_n + \frac{1}{2} \sum_{r \in (L,M,K)} \sum_{s \in (L,M,K)} \beta_{rs} \ln P_r \ln P_s + \frac{1}{2} \sum_{m \in (V,D)} \sum_{r \in (L,M,K)} \beta_{mr} \ln Y_m \ln P_r + \beta_t t + \frac{1}{2} \beta_{tt} t^2 + \frac{1}{2} \sum_{m \in (V,D)} \beta_{mt} \ln Y_m t + \frac{1}{2} \sum_{r \in (L,M,K)} \beta_{rt} \ln P_r t + \sum_q \beta_q Z_q + \varepsilon_{it}
$$

![](_page_10_Picture_526.jpeg)

### **Efficienza di costo Confronto tra modelli**

Efficienza di costo

it  $\vee$  it  $CE_{it} = e^{-\hat{u}_{it}} = C*_{it}/C$ 

![](_page_11_Picture_128.jpeg)

Significatività allo 0,5%

# **Efficienza di costo ed eterogeneità Confronto tra classi**

![](_page_12_Picture_56.jpeg)

### **Analisi del trend di efficienza di costo Confronto tra modelli TRE e LC**

![](_page_13_Picture_30.jpeg)

# **Conclusioni**

- La componente di eterogeneità non osservata nel modello TRE (incorporata nella costante) è prevalente rispetto alla componente di inefficienza ma potrebbe incorporare un effetto di inefficienza persistente
- Il modello LC riflette l'eterogeneità attraverso una modulazione dei parametri tecnologici e attribuisce ad inefficienza di costo una parte dell'effetto di eterogeneità del modello TRE
- Sia nel modello TRE che nel modello LC la dinamica dell'efficienza mostra uno scarso miglioramento previsto dai piani (l'effetto è più marcato nel modello LC che evidenzia però livelli di partenza più bassi)
- Il modello LC permette di raggruppare i piani in 2 classi, che si distinguono (ex-post) sia per caratteristiche di eterogeneità ambientale sia per caratteristiche di governance.
- La "classe 2" è caratterizzata da una maggiore inefficienza media e da un contesto timeinvariant mediamente più sfavorevole  $\rightarrow$  in questo contesto la scelta di governance prevalente è il consorzio, tuttavia il recupero di efficienza in questi piani d'ambito non è sufficiente a colmare il gap rispetto alla "classe 1"